## Lazy Evaluation ZuriHac 2023

Andres Löh

2023-06-11 — Copyright © 2023 Well-Typed LLP

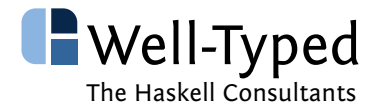

- ▶ Well-Typed is a Haskell consultancy company, established in 2008
- ▶ Team of about 20 Haskell experts
- $\triangleright$  Wide variety of clients
- ▶ GHC and tooling maintenance, development and support
- ▶ Haskell software development and consulting
- ▶ On-site and remote training courses

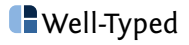

## GHC support and maintenance

**https://well-typed.com/blog/2022/11/funding-ghc-maintenance/**

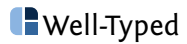

- ▶ Using Haskell since about 1997
- ▶ Studied mathematics in Konstanz, PhD in Computer Science at Utrecht 2004
- ▶ At Well-Typed since 2010
- ▶ Living in Regensburg, Germany

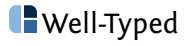

Haskell Interlude

**https://haskell.foundation/podcast/**

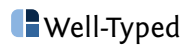

## Haskell Unfolder

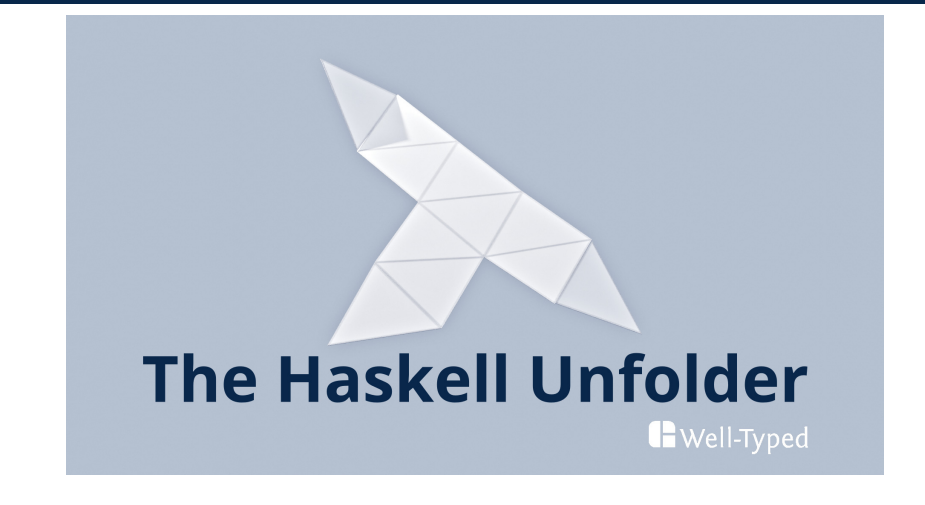

**https://www.youtube.com/@well-typed**

Next episode on Wednesday, 14 June, on a topic related to this talk!

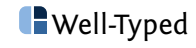

## Repository

This presentation and the code samples are available from **https://github.com/well-typed/lazy-evaluation-zurihac-2023**

Well-Typed

- ▶ Look at lazy evaluation and try to reason about simple programs.
- ▶ Build an intuition for lazy evaluation.
- ▶ Discuss some common pitfalls.

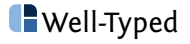

- $\triangleright$  Look at lazy evaluation and try to reason about simple programs.
- $\blacktriangleright$  Build an intuition for lazy evaluation.
- ▶ Discuss some common pitfalls.

#### **Not:**

- $\blacktriangleright$  Complete in any sense.
- ▶ Dive deep into GHC-specific optimisations.
- ▶ Learn how to track down space leaks in large code bases.

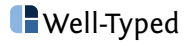

# Informal introduction

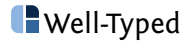

 $\blacktriangleright$  evaluate as little as possible, just when needed, and ...

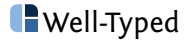

- $\triangleright$  evaluate as little as possible, just when needed, and ...
- $\triangleright$  share computation results if they are needed multiple times.

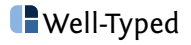

- $\blacktriangleright$  evaluate as little as possible, just when needed, and ...
- $\triangleright$  share computation results if they are needed multiple times.

#### **What is a space leak?**

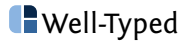

- $\triangleright$  evaluate as little as possible, just when needed, and ...
- $\triangleright$  share computation results if they are needed multiple times.

#### **What is a space leak?**

A situation where memory is retained by the program unexpectedly long.

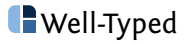

#### **Why do we evaluate anything at all?**

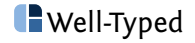

#### **Why do we evaluate anything at all?**

- $\triangleright$  Some result we are interested in creates demand on other results.
- ▶ Demand is propagated through functions and language constructs such as **case** (or more generally pattern matching).

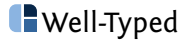

#### **Why do we evaluate anything at all?**

- $\triangleright$  Some result we are interested in creates demand on other results.
- ▶ Demand is propagated through functions and language constructs such as **case** (or more generally pattern matching).

We will try to make these points more precise throughout the lecture.

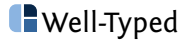

# Example 1: null

```
example1 :: Int -> Bool
example1 n = null [0 ... n]
```
How much space does this use (in terms of  $\overline{n}$ )?

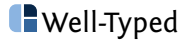

Let's start with our own definitions.

 $null :: \lceil a \rceil \rightarrow \text{Bool}$  $null$   $[]$  = True null  $($  :  $)$  = False

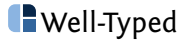

```
Let's start with our own definitions.
```

```
null :: \lceil a \rceil \rightarrow \text{Bool}null \quad \Box \qquad = Truenull ( : ) = False
```

```
enumFromTo :: Int \rightarrow Int \rightarrow [Int]
enumFromTo I u =if \; l > uthen []
    else l : enumFromTo (l + 1) u
```
In Haskell,  $\lceil m \rceil$  is syntactic sugar for enumEromTo m n.

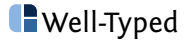

```
Let's assume n = 2:
```

```
null (enumFromTo 0 2)
```
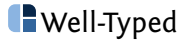

Let's assume  $n = 2$ :

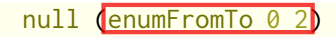

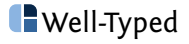

```
Let's assume n = 2:
   null (enumFromTo 0 2)
= null (if \theta > 2 then [] else \theta : enumFromTo (\theta + 1) 2)
```
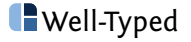

```
Let's assume n = 2:
    null (enumFromTo 0 2)
 = null (if \boxed{0 \geq 2} then [] else \boxed{0 \leq 0} : enumFromTo (0 + 1) 2)
```
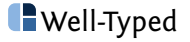

```
Let's assume n = 2:
```
null (enumFromTo 0 2)

 $=$  null (**if**  $0 > 2$  **then** [] **else**  $\theta$  : enumFromTo ( $\theta$  + 1) 2)

```
= null (if False then [] else \theta : enumFromTo (\theta + 1) 2)
```
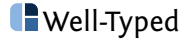

```
Let's assume n = 2:
   null (enumFromTo 0 2)
= null (if 0 > 2 then [] else \theta : enumFromTo (\theta + 1) 2)
= null (if False then [] else \theta : enumFromTo (\theta + 1) 2)
```
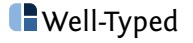

```
Let's assume n = 2:
```

```
null (enumFromTo 0 2)
```
- $=$  null (**if**  $\theta > 2$  **then** [] **else**  $\theta$  : enumFromTo ( $\theta$  + 1) 2)
- = null (**if** False **then** [] **else** 0 : enumFromTo (0 + 1) 2)
- $=$  null (0 : enumFromTo (0 + 1) 2)

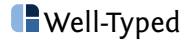

```
Let's assume n = 2:
```

```
null (enumFromTo 0 2)
```
- $=$  null (**if**  $\theta > 2$  **then** [] **else**  $\theta$  : enumFromTo ( $\theta$  + 1) 2)
- $=$  null (**if** False **then** [] **else**  $\theta$  : enumFromTo ( $\theta$  + 1) 2)

 $=$  null (0 : enumFromTo (0 + 1) 2)

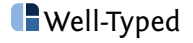

```
Let's assume n = 2:
```

```
null (enumFromTo 0 2)
```
- $=$  null (**if**  $\theta > 2$  **then** [] **else**  $\theta$  : enumFromTo ( $\theta + 1$ ) 2)
- = null (**if** False **then** [] **else** 0 : enumFromTo (0 + 1) 2)
- $=$  null (0 : enumFromTo (0 + 1) 2)
- $=$  False

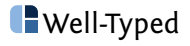

```
Let's assume n = 2:
```

```
null (enumFromTo 0 2)
```
- $=$  null (**if**  $\emptyset > 2$  **then** [] **else**  $\emptyset$  : enumFromTo ( $\emptyset + 1$ ) 2)
- = null (**if** False **then** [] **else** 0 : enumFromTo (0 + 1) 2)

```
= null (0 : enumFromTo (0 + 1) 2)
```

```
= False
```
Reduction sequence does not depend on  $\overline{p}$ , only on  $0 > n$  being False.

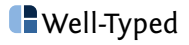

```
Let's assume n = 2:
```

```
null (enumFromTo 0 2)
```
- $=$  null (**if**  $0 > 2$  **then** [] **else**  $\theta$  : enumFromTo ( $\theta$  + 1) 2)
- = null (**if** False **then** [] **else** 0 : enumFromTo (0 + 1) 2)

```
= null (0 : enumFromTo (0 + 1) 2)
```

```
= False
```
Reduction sequence does not depend on  $\overline{p}$ , only on  $0 > n$  being False.

Answer to our original question is **constant space** (and time).

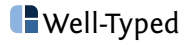

#### null ( $0$  : enumFromTo  $(0 + 1)$  2)

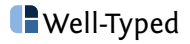

## null (0 : enumFromTo  $(0 + 1)$  2)

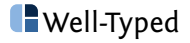

## null ( $0 :$  enumFromTo  $(0 + 1)$  2)

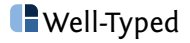
### null  $(0 : \text{enumFromTo } (0 + 1) 2)$

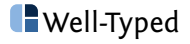

#### null  $(0 : \text{enumFromTo } (0 + 1) 2)$

We generally have more than one **redex** (reducible expression).

One aspect of lazy evaluation is that we are generally choosing the **outermost** redex.

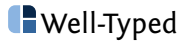

- ▶ Write the program.
- ▶ Run with different inputs (for  $n$ ) and observe memory consumption.
- ▶ Use GHC RTS flags to get helpful info about memory use.

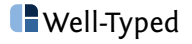

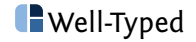

▶ We want to **print** the resulting Bool .

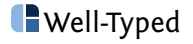

- ▶ We want to **print** the resulting Bool.
- $\blacktriangleright$  In order to print it, we have to know it.

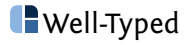

- ▶ We want to **print** the resulting **Bool**.
- $\blacktriangleright$  In order to print it, we have to know it.
- $\triangleright$  So we have to evaluate the call to  $\frac{null}{}$ .

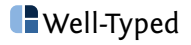

- ▶ We want to **print** the resulting **Bool**.
- $\blacktriangleright$  In order to print it, we have to know it.
- $\triangleright$  So we have to evaluate the call to  $\lceil \text{null} \rceil$ .
- $\triangleright$  Why can't we reduce null (enumFromTo 0 2) directly?

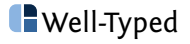

```
null :: \lceil a \rceil \rightarrow Boolnull [] = True
null ( : ) = False
```
The pattern match on the input drives evaluation, i.e., it **propagates demand**.

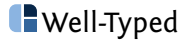

As can be observed by the reduction

```
null (0: enumFromTo (0 + 1) 2)
= False
```
revealing the top-level constructor is sufficient to reduce  $\frac{null}{}$ .

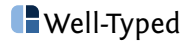

```
As can be observed by the reduction
   null (0: enumFromTo (0 + 1) 2)
```
 $=$  False

revealing the top-level constructor is sufficient to reduce  $\frac{null}{}$ .

An expression is in **weak head-normal form (WHNF)** if it is a constructor application (or a lambda).

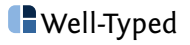

```
As can be observed by the reduction
   null (0: enumFromTo (0 + 1) 2)
= False
```
revealing the top-level constructor is sufficient to reduce  $\frac{null}{}$ .

An expression is in **weak head-normal form (WHNF)** if it is a constructor application (or a lambda).

Intuitively, if any evaluation is needed at all, then evaluating up to weak head-normal form is the least amount of evaluation that can enable new reduction opportunities.

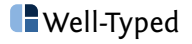

#### **So what about each of the following?**

- null (repeat 1)
- null undefined
- null (1 : undefined)
- null (undefined : undefined)

null (**let**  $x = x$  **in**  $x$ )

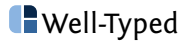

# Aside: strict functions

A function f is called **strict** if and only if f *⊥* = *⊥* .

(Here, *⊥* is a special value that subsumes anything that crashes or loops, e.g. undefined .)

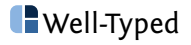

# Aside: strict functions

A function f is called **strict** if and only if f *⊥* = *⊥* .

(Here, *⊥* is a special value that subsumes anything that crashes or loops, e.g. undefined .)

#### **Good:**

Strictness is defined in terms of a function's **behaviour**, not its implementation.

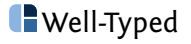

# Aside: strict functions

A function f is called **strict** if and only if f *⊥* = *⊥* .

(Here, *⊥* is a special value that subsumes anything that crashes or loops, e.g. undefined .)

#### **Good:**

Strictness is defined in terms of a function's **behaviour**, not its implementation.

#### **Not so good:**

Some implications of the definition might be unintuitive.

The notion is not very precise, because there are "various degrees of strictness".

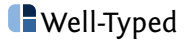

**Is null strict?**

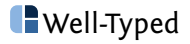

### **Is null strict?**

Yes! GHCi> null undefined \*\*\* Exception: Prelude*.*undefined

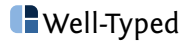

### **What is an example of a non-strict function?**

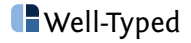

### **What is an example of a non-strict function?**

```
constZero :: a -> Int
constZero = 0
```
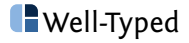

#### **What is an example of a non-strict function?**

```
constZero :: a -> Int
constZero = 0
```
GHCi> constZero undefined  $\theta$ 

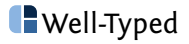

# **Identity**

id :: a -> a id  $x = x$ 

Is id strict?

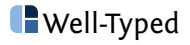

# **Identity**

id :: a -> a id  $x = x$ 

Is id strict?

Yes! GHCi> id undefined \*\*\* Exception: Prelude*.*undefined

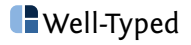

# **Identity**

id :: a -> a id  $x = x$ 

Is id strict?

Yes! GHCi> id undefined \*\*\* Exception: Prelude*.*undefined

Note that id propagates demand on the result to demand on its argument.

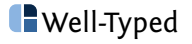

constError :: a -> b constError \_ = undefined

This function is **also strict**.

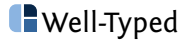

Example 2: null via equality

```
nullViaEq xs = xs == []example2 :: Int -> Bool
example2 n = nullViaEq [0.. n]
```
Does this change anything?

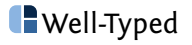

instance Eq a 
$$
=
$$
 Eq [a] where

\n

| []                                        | $==$ [1] | $=$ True  |
|-------------------------------------------|----------|-----------|
| (x : xs) == (y : ys) = x == y && xs == ys |          |           |
| -xs                                       | $==$ _ys | $=$ False |

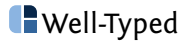

### nullViaEq (enumFromTo 0 2)

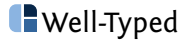

nullViaEq (enumFromTo 0 2)

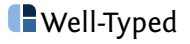

nullViaEq (enumFromTo 0 2)

 $=$  enumFromTo 0 2 == []

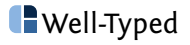

$$
\frac{\text{nullviaEq (enumFromTo 0 2)}}{=\text{enumFromTo 0 2}} = \text{[]}
$$

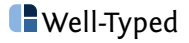

nullViaEq (enumFromTo 0 2)

- $=$  enumFromTo 0 2 == []
- $=$  (**if**  $0 > 2$  **then** [] **else**  $0 :$  enumFromTo  $(0 + 1)$  2) == []

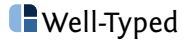

- nullViaEq (enumFromTo 0 2)
- $=$  enumFromTo 0 2 == []
- $=$  (**if**  $\boxed{0 > 2}$  **then** [] **else**  $\boxed{0}$  : enumFromTo  $(0 + 1)$  2) == []

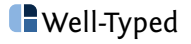

nullViaEq (enumFromTo 0 2)

- $=$  enumFromTo 0 2 ==  $\lceil$ ]
- $=$  (**if**  $0 > 2$  **then** [] **else**  $0 :$  enumFromTo  $(0 + 1)$  2) == []
- $=$  (**if** False **then**  $\lceil \cdot \rceil$  **else**  $\theta$  : enum From To  $(0 + 1)$  2) ==  $\lceil \cdot \rceil$

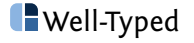

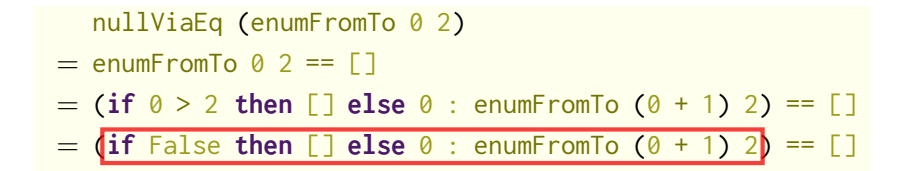

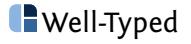
nullViaEq (enumFromTo 0 2)

- $=$  enumFromTo 0 2 ==  $[]$
- $=$  (**if**  $0 > 2$  **then** [] **else**  $0 :$  enumFromTo  $(0 + 1)$  2) == []
- $=$  (**if** False **then**  $\lceil \cdot \rceil$  **else**  $\theta$  : enum From To  $(0 + 1)$  2) ==  $\lceil \cdot \rceil$
- $= (0 : \text{enumFromTo } (0 + 1) 2) == []$

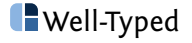

nullViaEq (enumFromTo 0 2)

- $=$  enumFromTo 0 2 ==  $[]$
- $=$  (**if**  $0 > 2$  **then** [] **else**  $0 :$  enumFromTo  $(0 + 1)$  2) == []
- $=$  (**if** False **then** [] **else**  $\theta$  : enumFromTo  $(\theta + 1)$  2) == []

 $=$  (0 : enumFromTo (0 + 1) 2) == []

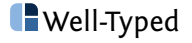

nullViaEq (enumFromTo 0 2)

- $=$  enumFromTo 0 2 ==  $\lceil$ ]
- $=$  (**if**  $0 > 2$  **then** [] **else**  $0 :$  enumFromTo  $(0 + 1)$  2) == []
- $=$  (**if** False **then**  $\lceil \cdot \rceil$  **else**  $\theta$  : enum From To  $(0 + 1)$  2) ==  $\lceil \cdot \rceil$
- $= (0 : \text{enumFromTo } (0 + 1) 2) == []$
- $=$  False

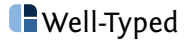

- nullViaEq (enumFromTo 0 2)
- $=$  enumFromTo 0 2 ==  $\lceil$ ]
- $=$  (**if**  $0 > 2$  **then** [] **else**  $0 :$  enumFromTo  $(0 + 1)$  2) == []
- $=$  (**if** False **then**  $\lceil \cdot \rceil$  **else**  $\theta$  : enumFromTo  $(0 + 1)$  2) ==  $\lceil \cdot \rceil$
- $= (0 : enumFromTo (0 + 1) 2) == []$

 $=$  False

Reduction steps change, but still independent of  $\overline{\mathsf{n}}$ .

Still **constant space** (and time).

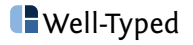

#### **Which of the two definitions of null is better?**

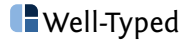

#### **Which of the two definitions of null is better?**

The function  $nullViaEq$  has an unnecessarily restrictive type: nullViaEq :: Eq  $a \Rightarrow [a] \Rightarrow$  Bool

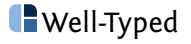

Example 3: self equality

```
selfEqual :: Eq a \Rightarrow a \Rightarrow Bool
selfEqual x = x == xexample3 :: Int -> Bool
example3 n = selfEqual [0 \dots n]
```
We are once again interested in the space behaviour.

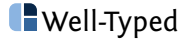

This is where sharing comes into play: selfEqual (enumFromTo 0 2)

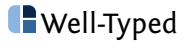

This is where sharing comes into play:

selfEqual (enumFromTo 0 2)

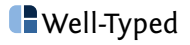

This is where sharing comes into play:

selfEqual (enumFromTo 0 2)

 $=$  **let**  $x =$  enumFromTo 0 2 **in**  $x == x$ 

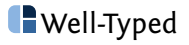

This is where sharing comes into play:

selfEqual (enumFromTo 0 2)

 $=$  **let**  $x =$  **enumFromTo 0 2 in**  $x == x$ 

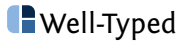

This is where sharing comes into play:

selfEqual (enumFromTo 0 2)

 $=$  **let**  $x =$  enumFromTo 0 2 **in**  $x == x$ 

 $=$  **let**  $x = 0$  : enum From To  $(0 + 1)$  2 **in**  $x == x$ 

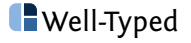

This is where sharing comes into play:

selfEqual (enumFromTo 0 2)

- $=$  **let**  $x =$  enumFromTo  $\theta$  2 **in**  $x = x$
- $=$  **let**  $x = 0$  : enum From To  $(0 + 1)$  2 **in**  $x == x$
- $=$  **let**  $x = 0$  :  $x'$ ;  $x' =$  enum From To  $(0 + 1)$  2 **in**  $x = x$

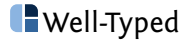

This is where sharing comes into play: selfEqual (enumFromTo 0 2)

- $=$  **let**  $x =$  enumFromTo  $\theta$  2 **in**  $x = x$
- $=$  **let**  $x = 0$  : enum From To  $(0 + 1)$  2 **in**  $x == x$
- $=$  **let**  $x = 0$  :  $x'$ ;  $x' =$  enum From To  $(0 + 1)$  2 **in**  $\overline{x} = x$

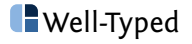

This is where sharing comes into play:

selfEqual (enumFromTo 0 2)

 $=$  **let**  $x =$  enumFromTo 0 2 **in**  $x == x$ 

 $=$  **let**  $x = 0$  : enum From To  $(0 + 1)$  2 **in**  $x == x$ 

 $=$  **let**  $x = 0$  :  $x'$ ;  $x' =$  enum From To  $(0 + 1)$  2 **in**  $x == x$ 

= let 
$$
x = 0 : x'
$$
;  $x' = \text{enumFromTo (0 + 1) 2}$   
in  $0 == 0$  8.8  $x' == x'$ 

This is where sharing comes into play:

selfEqual (enumFromTo 0 2)

 $=$  **let**  $x =$  enumFromTo  $\theta$  2 **in**  $x = x$ 

- $=$  **let**  $x = 0$  : enum From To  $(0 + 1)$  2 **in**  $x == x$
- $=$  **let**  $x = 0$  :  $x'$ ;  $x' =$  enum From To  $(0 + 1)$  2 **in**  $x = x$
- $=$  **let**  $x = 0 : x'$ ;  $x' =$  enum From To  $(0 + 1)$  2 **in**  $\theta = 0.88$  x' == x'

 $=$  **let**  $x' =$  enumFromTo  $(0 + 1)$  2 **in**  $0 = 0$  &&  $x' = x'$ 

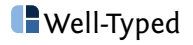

This is where sharing comes into play:

selfEqual (enumFromTo 0 2)

 $=$  **let**  $x =$  enumFromTo  $\theta$  2 **in**  $x = x$ 

- $=$  **let**  $x = 0$  : enum From To  $(0 + 1)$  2 **in**  $x == x$
- $=$  **let**  $x = 0$  :  $x'$ ;  $x' =$  enum From To  $(0 + 1)$  2 **in**  $x == x$
- $=$  **let**  $x = 0 : x'$ ;  $x' =$  enum From To  $(0 + 1)$  2 **in**  $\theta = 0.88$  x' == x'

 $=$  **let** x' = enumFromTo (0 + 1) 2 **in**  $\theta$  == 0 && x' == x'

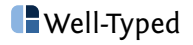

This is where sharing comes into play:

selfEqual (enumFromTo 0 2)

 $=$  **let**  $x =$  enumFromTo  $\theta$  2 **in**  $x = x$ 

- $=$  **let**  $x = 0$  : enum From To  $(0 + 1)$  2 **in**  $x == x$
- $=$  **let**  $x = 0$  :  $x'$ ;  $x' =$  enum From To  $(0 + 1)$  2 **in**  $x = x$
- $=$  **let**  $x = 0 : x'$ ;  $x' =$  enum From To  $(0 + 1)$  2 **in**  $\theta = 0.88$  x' == x'

 $=$  **let**  $x' =$  enumFromTo  $(0 + 1)$  2 **in**  $0 == 0$  &&  $x' == x'$ 

 $=$  **let**  $x' =$  enumFromTo  $(0 + 1)$  2 **in** True &&  $x' = x'$ 

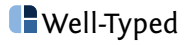

This is where sharing comes into play:

selfEqual (enumFromTo 0 2)

 $=$  **let**  $x =$  enumFromTo  $\theta$  2 **in**  $x = x$ 

- $=$  **let**  $x = 0$  : enum From To  $(0 + 1)$  2 **in**  $x == x$
- $=$  **let**  $x = 0$  :  $x'$ ;  $x' =$  enum From To  $(0 + 1)$  2 **in**  $x = x$
- $=$  **let**  $x = 0 : x'$ ;  $x' =$  enum From To  $(0 + 1)$  2 **in**  $\theta = 0.88$  x' == x'

 $=$  **let**  $x' =$  enumFromTo  $(0 + 1)$  2 **in**  $0 == 0$  &&  $x' == x'$ 

 $=$  **let**  $x' =$  enumFromTo (0 + 1) 2 **in** True &&  $x' = x'$ 

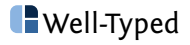

This is where sharing comes into play: selfEqual (enumFromTo 0 2)  $=$  **let**  $x =$  enumFromTo  $\theta$  2 **in**  $x = x$  $=$  **let**  $x = 0$  : enum From To  $(0 + 1)$  2 **in**  $x == x$  $=$  **let**  $x = 0$  :  $x'$ ;  $x' =$  enum From To  $(0 + 1)$  2 **in**  $x = x$  $=$  **let**  $x = 0 : x'$ ;  $x' =$  enum From To  $(0 + 1)$  2 **in**  $\theta = 0.88$  x' == x'  $=$  **let**  $x' =$  enumFromTo  $(0 + 1)$  2 **in**  $0 == 0$  &&  $x' == x'$  $=$  **let**  $x' =$  enumFromTo (0 + 1) 2 **in** True &&  $x' = x'$  $=$  **let**  $x' =$  enumFromTo  $(0 + 1)$  2 **in**  $x' = x'$ 

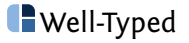

This is where sharing comes into play: selfEqual (enumFromTo 0 2)  $=$  **let**  $x =$  enumFromTo  $\theta$  2 **in**  $x = x$  $=$  **let**  $x = 0$  : enum From To  $(0 + 1)$  2 **in**  $x == x$  $=$  **let**  $x = 0$  :  $x'$ ;  $x' =$  enum From To  $(0 + 1)$  2 **in**  $x = x$  $=$  **let**  $x = 0 : x'$ ;  $x' =$  enum From To  $(0 + 1)$  2 **in**  $\theta = 0.88$  x' == x'  $=$  **let**  $x' =$  enumFromTo  $(0 + 1)$  2 **in**  $0 == 0$  &&  $x' == x'$  $=$  **let**  $x' =$  enumFromTo (0 + 1) 2 **in** True &&  $x' = x'$  $=$  **let**  $x' =$  enumFromTo  $(0 + 1)$  2 **in**  $x' = x'$  $=$  ...  $=$  True

Linear time, but constant space.

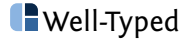

# Top-level sharing

A somewhat special case is sharing introduced at the top-level.

```
fib: Int \rightarrow Intfib 0 = 0fib 1 = 1fib n = fib (n - 1) + fib (n - 2)expensive :: Int
expensive = fib 32
```
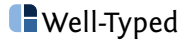

# Top-level sharing

A somewhat special case is sharing introduced at the top-level.

```
fib :: Int \rightarrow Intfib 0 = 0fib 1 = 1fib n = fib (n - 1) + fib (n - 2)expensive :: Int
expensive = fib 32
```
Sometimes referred to as **CAF (constant applicative form)**.

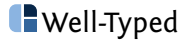

# Top-level sharing

A somewhat special case is sharing introduced at the top-level.

```
fib :: Int \rightarrow Intfib 0 = 0fib 1 = 1fib n = fib (n - 1) + fib (n - 2)expensive :: Int
expensive = fib 32
```
Sometimes referred to as **CAF (constant applicative form)**.

Can be immensely useful, but the lifetime of such an expression is potentially the entire run of the program.

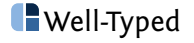

# Lightweight inspection

```
GHCi > x = [0 \dots 2] :: [Int]GHCi> :sprint x
x =GHCi> null x
False
GHCi> :sprint x
x = 0 : _
```
There is also **:print** which shows slightly more information.

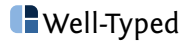

# Lightweight inspection

```
GHCi > x = [0 \dots 2] :: [Int]GHCi> :sprint x
x =GHCi> null x
False
GHCi> :sprint x
x = 0 :
```
There is also **:print** which shows slightly more information.

Neither command works with cyclic structures. There are other tools such as **ghc-heap-view** or **ghc-debug** that are needed for inspecting those.

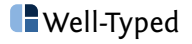

Example 4: map vs. reverse

```
example4a :: Int -> Bool
example4a n = null (map (<= 10) [0 ... n])
```
The new aspect compared to earlier examples is the addition of  $\Box$ map in the middle of the pipeline – does it change anything?

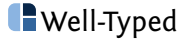

map :: (a -> b) -> [a] -> [b] map \_ [] = [] map f (x : xs) = f x : map f xs

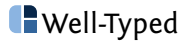

#### null (map  $(\leq 10)$  (enumFromTo 0 2))

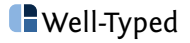

null (map  $(\leq 10)$  (enumFromTo 0 2)

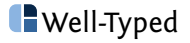

null (map  $(\leq 10)$  (enumFromTo 0 2))  $=$  null (map (<= 10) (0 : enumFromTo (0 + 1) 2))

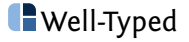

# null (map (<= 10) (enumFromTo 0 2))

$$
= null [ (map (<= 10) (0 : enumFromTo (0 + 1) 2) )
$$

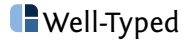

#### null (map  $(\leq 10)$  (enumFromTo 0 2))

- $=$  null (map (<= 10) (0 : enumFromTo (0 + 1) 2))
- $=$  null ((0 <= 10) : map (<= 10) enumFromTo (0 + 1) 2)

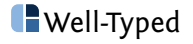

#### null  $(\text{map } (<= 10) (\text{enumFromTo } 0 2))$

- $=$  null (map (<= 10) (0 : enumFromTo (0 + 1) 2))
- $=$  null  $((0 \le 10) : \text{map } (\le 10)$  enumFromTo  $(0 + 1)$  2)

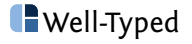
#### null (map  $(\leq 10)$  (enumFromTo 0 2))

- $=$  null (map (<= 10) (0 : enumFromTo (0 + 1) 2))
- $=$  null ((0 <= 10) : map (<= 10) enumFromTo (0 + 1) 2)
- $=$  False

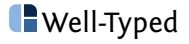

#### null  $(\text{map } (<= 10) (\text{enumFromTo } 0 2))$

- $=$  null (map (<= 10) (0 : enumFromTo (0 + 1) 2))
- $=$  null ((0 <= 10) : map (<= 10) enumFromTo (0 + 1) 2)

 $=$  False

Still **constant space** (and time).

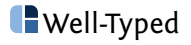

```
example4b :: Int -> Bool
example4b n = null (reverse [0 \dots n])
```
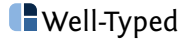

```
reverse :: [a] \rightarrow [a]reverse = reverseAcc []
reverseAcc :: [a] \rightarrow [a] \rightarrow [a]reverseAcc acc \lceil \cdot \rceil = acc
reverseAcc acc (x : xs) = reverseAcc (x : acc) xs
```
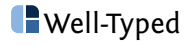

- null (reverse (enumFromTo 0 2))
- $=$  null (reverseAcc  $[]$  (enumFromTo 0 2))
- $=$  null (reverseAcc  $\left[\right]$  (0 : enumFromTo (0 + 1) 2))
- $=$  null (reverseAcc (0 : []) (enumFromTo (0 + 1) 2))

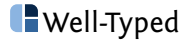

- null (reverse (enumFromTo 0 2))
- $=$  null (reverseAcc  $[]$  (enumFromTo 0 2))
- $=$  null (reverseAcc  $\left[\right]$  (0 : enumFromTo (0 + 1) 2))
- $=$  null (reverseAcc (0 : []) (enumFromTo (0 + 1) 2))
- $=$  null (reverseAcc (0 : []) (1 : enumFromTo (1 + 1) 2))
- $=$  null (reverseAcc (1 : 0 : []) (enumFromTo (1 + 1) 2))
- $=$  null (reverseAcc (1 : 0 : []) (2 : enumFromTo (2 + 1) 2))
- $=$  null (reverseAcc (2 : 1 : 0 : []) (enumFromTo (2 + 1) 2))
- $=$  null (reverseAcc (2 : 1 : 0 : []) [])
- $=$  null (2 : 1 : 0 : [])
- $=$  False

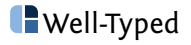

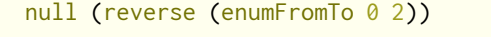

- $=$  null (reverseAcc  $[]$  (enumFromTo 0 2))
- $=$  null (reverseAcc  $\left[\right]$  (0 : enumFromTo (0 + 1) 2))
- $=$  null (reverseAcc (0 : []) (enumFromTo (0 + 1) 2))
- $=$  null (reverseAcc (0 : []) (1 : enumFromTo (1 + 1) 2))
- $=$  null (reverseAcc (1 : 0 : []) (enumFromTo (1 + 1) 2))
- $=$  null (reverseAcc (1 : 0 : []) (2 : enumFromTo (2 + 1) 2))
- $=$  null (reverseAcc (2 : 1 : 0 : []) (enumFromTo (2 + 1) 2))
- $=$  null (reverseAcc (2 : 1 : 0 : []) [])
- $=$  null (2 : 1 : 0 : [])
- $=$  False

This operates in **linear** space (and time).

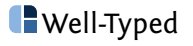

#### **What is the key difference between map and reverse ?**

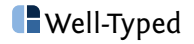

#### **What is the key difference between map and reverse ?**

The function map is **incremental**, while reverse is not.

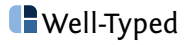

#### **What is the key difference between map and reverse ?**

The function map is **incremental**, while reverse is not.

More precisely:

- $\triangleright$  for  $\overline{\text{map}}$ , we only need to evaluate the input list as far as we want to evaluate the output list.
- $\triangleright$  for reverse, even for just evaluating the result list to WHNF, we have to evaluate the entire spine of the input list.

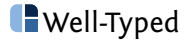

#### **What is the key difference between map and reverse ?**

The function map is **incremental**, while reverse is not.

More precisely:

- $\triangleright$  for  $\overline{\text{map}}$ , we only need to evaluate the input list as far as we want to evaluate the output list.
- $\triangleright$  for reverse, even for just evaluating the result list to WHNF, we have to evaluate the entire spine of the input list.

Incrementality is not precisely defined, but I am calling functions incremental that can produce (parts of) their output without evaluating all of their input.

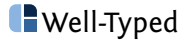

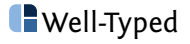

map f reverse

filter p

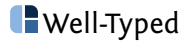

map f reverse filter p length

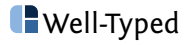

map f reverse filter p length

sum

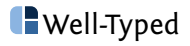

map f reverse filter p length sum and

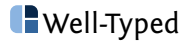

map f reverse filter p length sum and take n

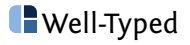

map f reverse filter p length sum and take n drop n

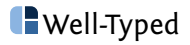

# Example 5: length

```
nullViaLength :: [a] -> Bool
nullViaLength xs = length xs == 0example5a :: Int -> Bool
example5a n = nullVialslength [0.. n]
```
How does this compare to the other definitions of null?

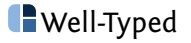

```
Let us just look at length itself:
```

```
example5b :: Int -> Int
example5b n = length \lceil \theta \ldots n \rceil
```
What is the space behaviour?

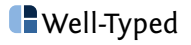

#### A (naive) definition of length is bad:

length :: [a] -> Int  $length [ ]$  = 0 length  $($  : xs) = 1 + length xs

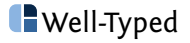

- length (enumFromTo 0 2)
- $=$  length (0 : enumFromTo (0 + 1) 2)
- $= 1 +$  length (enumFromTo (0 + 1) 2)

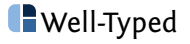

- $=$  length (0 : enumFromTo (0 + 1) 2)
- $= 1 +$  length (enumFromTo  $(0 + 1)$  2)
- $= 1 +$  length (1 : enumFromTo (1 + 1) 2)
- $= 1 + (1 + (length (enumFromTo (1 + 1) 2)))$

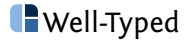

```
length (enumFromTo 0 2)
```
- $=$  length (0 : enumFromTo (0 + 1) 2)
- $= 1 +$  length (enumFromTo  $(0 + 1)$  2)
- $= 1 +$  length (1 : enumFromTo (1 + 1) 2)
- $= 1 + (1 + (length (enumFromTo (1 + 1) 2)))$
- $=$  ...

```
= 1 + (1 + (1 + 0))
```
 $=$  ...

```
= 3
```
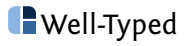

```
length (enumFromTo 0 2)
```
- $=$  length (0 : enumFromTo (0 + 1) 2)
- $= 1 +$  length (enumFromTo  $(0 + 1)$  2)
- $= 1 +$  length (1 : enumFromTo (1 + 1) 2)
- $= 1 + (1 + (length (enumFromTo (1 + 1) 2)))$

```
= ...
```

```
= 1 + (1 + (1 + 0))
```
 $=$  ...

```
= 3
```
Runs in **linear** space.

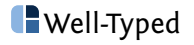

#### An accumulating definition of  $\frac{length}{}$  is potentially not much better:

```
length :: [a] \rightarrow Int
length = lengthAcc 0
lengthAcc :: Int \rightarrow [a] \rightarrow Int
lengthAcc acc [] = acc
lengthAcc acc ( : xs) = lengthAcc (1 + acc) xs
```
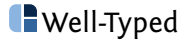

- $=$  lengthAcc 0 (enumFromTo 0 2)
- $=$  lengthAcc 0 (0 : enumFromTo (0 + 1) 2)
- $=$  lengthAcc (1 + 0) (enumFromTo (0 + 1) 2)

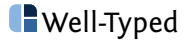

- $=$  lengthAcc 0 (enumFromTo 0 2)
- $=$  lengthAcc 0 (0 : enumFromTo (0 + 1) 2)
- $=$  lengthAcc  $(1 + 0)$  (enumFromTo  $(0 + 1)$  2)
- $=$  lengthAcc  $(1 + 0)$   $(1 :$  enumFromTo  $(1 + 1)$  2)
- $=$  lengthAcc  $(1 + (1 + 0))$  (enumFromTo  $(1 + 1)$  2)

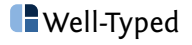

```
length (enumFromTo 0 2)
```
- $=$  lengthAcc 0 (enumFromTo 0 2)
- $=$  lengthAcc 0 (0 : enumFromTo (0 + 1) 2)
- $=$  lengthAcc  $(1 + 0)$  (enumFromTo  $(0 + 1)$  2)
- $=$  lengthAcc  $(1 + 0)$   $(1 :$  enumFromTo  $(1 + 1)$  2)
- $=$  lengthAcc  $(1 + (1 + 0))$  (enumFromTo  $(1 + 1)$  2)

```
...
= lengthAcc (1 + (1 + (1 + 0)))= 1 + (1 + (1 + 0))= ...
= 3
```
Also runs in **linear** space.

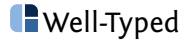

We can fix the problem by artifically making **lengthAcc** more strict:

```
length \therefore [a] \rightarrow Int
length = lengthAcc 0
lengthAcc :: Int \rightarrow [a] \rightarrow Int
lengthAcc !acc [] = acc
lengthAcc !acc ( : xs) = lengthAcc (1 + acc) xs
```
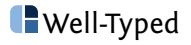

We can fix the problem by artifically making **lengthAcc** more strict:

```
length \therefore [a] \rightarrow Int
length = lengthAcc 0
lengthAcc :: Int \rightarrow [a] \rightarrow Int
lengthAcc !acc [] = acc
lengthAcc !acc ( : xs) = lengthAcc (1 + acc) xs
```
A **bang pattern** match will force the argument into WHNF, just as if it was a constructor match.

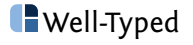

- $=$  lengthAcc 0 (enumFromTo 0 2)
- $=$  lengthAcc 0 (0 : enumFromTo (0 + 1) 2)
- $=$  lengthAcc  $(1 + 0)$  (enumFromTo  $(0 + 1)$  2)

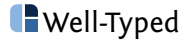

- $=$  lengthAcc 0 (enumFromTo 0 2)
- $=$  lengthAcc 0 (0 : enumFromTo (0 + 1) 2)
- $=$  lengthAcc  $(1 + 0)$  (enumFromTo  $(0 + 1)$  2)

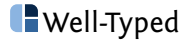

- $=$  lengthAcc 0 (enumFromTo 0 2)
- $=$  lengthAcc 0 (0 : enumFromTo (0 + 1) 2)
- $=$  lengthAcc  $(1 + 0)$  (enumFromTo  $(0 + 1)$  2)
- $=$  lengthAcc 1 (enumFromTo  $(0 + 1)$  2)

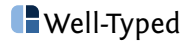

- $=$  lengthAcc 0 (enumFromTo 0 2)
- $=$  lengthAcc 0 (0 : enumFromTo (0 + 1) 2)
- $=$  lengthAcc  $(1 + 0)$  (enumFromTo  $(0 + 1)$  2)
- $=$  lengthAcc 1 (enumFromTo  $(0 + 1)$  2)
- $=$  lengthAcc 1 (1 : enumFromTo (1 + 1) 2)

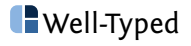
```
length (enumFromTo 0 2)
```
- $=$  lengthAcc 0 (enumFromTo 0 2)
- $=$  lengthAcc 0 (0 : enumFromTo (0 + 1) 2)
- $=$  lengthAcc  $(1 + 0)$  (enumFromTo  $(0 + 1)$  2)
- $=$  lengthAcc 1 (enumFromTo  $(0 + 1)$  2)
- $=$  lengthAcc 1 (1 : enumFromTo (1 + 1) 2)
- $=$  lengthAcc 2 (2 : enumFromTo (2 + 1) 2)
- $=$  lengthAcc 3 []
- $=$  3

Now runs in **constant space** (but still linear time).

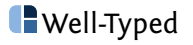

# Note: **bang patterns only ever make sense on variables**. (Why?)

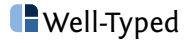

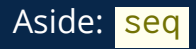

Historically, Haskell has had seq to control evaluation.

It is primitive, but you could define it in terms of bang patterns:

seq ::  $a \rightarrow b \rightarrow b$ seq !  $y = y$ 

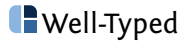

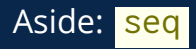

Historically, Haskell has had seq to control evaluation.

It is primitive, but you could define it in terms of bang patterns:

```
seq :: a \rightarrow b \rightarrow bseq ! y = y
```

```
lengthAcc :: Int \rightarrow [a] \rightarrow Int
lengthAcc acc [] = acc
lengthAcc acc ( : xs) = seq acc (lengthAcc (1 + acc) xs)
```
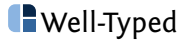

Why not force  $: a \rightarrow a$ force  $x =$  seq  $x \times x$ lengthAcc :: Int  $\rightarrow$  [a]  $\rightarrow$  Int  $lengthAcc$  acc  $[]$  = acc lengthAcc acc  $($  : xs) = lengthAcc (force  $(1 + acc)$ ) xs

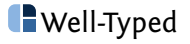

Why not force  $: a \rightarrow a$ force  $x =$  seq  $x \times$ lengthAcc :: Int  $\rightarrow$  [a]  $\rightarrow$  Int  $lengthAcc$  acc  $[]$  = acc lengthAcc acc  $($  : xs) = lengthAcc (force  $(1 + acc)$ ) xs

force is just id . It does not create any demand that does not already exist.

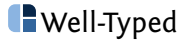

With optimisations on, GHC will detect that the original accumulating version of length will **always eventually use** the accumulator and make it strict even without bang pattern.

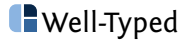

```
length :: [a] \rightarrow Int
length = lengthAcc 0lengthAcc :: Int \rightarrow [a] \rightarrow Int
lengthAcc \_ \  \  \lceil ] = 0
lengthAcc acc \begin{bmatrix} -1 \end{bmatrix} = 1 + \text{acc}lengthAcc acc ( : xs) = lengthAcc (1 + acc) xs
```
This version does **not** always use acc , and therefore will not be optimised to use a strict accumulator.

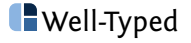

```
nullViaLength :: [a] -> Bool
nullViaLength xs = length xs == 0example5a :: Int -> Bool
example5a n = nullVialslength [0.. n]
```
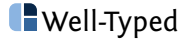

```
nullViaLength :: [a] -> Bool
nullViaLength xs = length xs == 0example5a :: Int -> Bool
example5a n = nullVialslength [0.. n]
```
**Constant** space, but linear time, and therefore unsuitable as a definition of null.

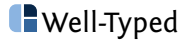

**if** nullViaLength xs **then** ... **else** ... sum xs ...

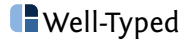

```
if nullViaLength xs
 then ...
 else ... sum xs ...
```
Sharing can turn something that just looks unnecessarily inefficient into a space leak.

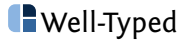

Example 6: unfair partitioning

```
example6 :: Int -> (Int, Int)
example6 n =
 case partition (>= 0) [0 .. n] of
   (xs, ys) -> (sum xs, sum ys)
```
(Think of  $(>= 0)$  as some kind of sanity check.)

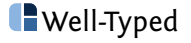

```
partition :: (a \rightarrow Bool) \rightarrow [a] \rightarrow ([a], [a])partition [\ ] = ([1, [1])partition p(x : xs) =case partition p xs of
    (ys, zs)| p x \rangle -> (x : ys, zs)| otherwise \rightarrow (ys, x : zs)
```
Is this a good definition?

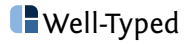

partition  $(>= 0)$  (enumFromTo  $(0 \ldots 2)$ )  $=$  partition (>= 0) (0 : enumFromTo (0 + 1) 2)  $=$  **case** partition (>= 0) (enumFromTo (0 + 1) 2) of (ys, zs)  $(>= 0) 0$   $\rightarrow$   $(0:ys, zs)$ | otherwise  $\rightarrow$  (ys,  $\theta$  : zs)

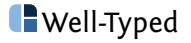

```
partition (>= 0) (enumFromTo (0 \ldots 2))
= partition (>= 0) (0 : enumFromTo (0 + 1) 2)
= case partition (>= 0) (enumFromTo (0 + 1) 2) of
     (ys, zs)
        (>= 0) 0 \rightarrow (0:ys, zs)| otherwise \rightarrow (ys, \theta : zs)
= ...
= case (case partition (>= 0) (enumFromTo (1 + 1) 2) of
          (ys', zs')| (> = 0) 1 \rightarrow (1 : ys, zs)| otherwise \rightarrow (ys, 1 : zs)
        ) of
     (ys, zs)| (>0) 0 \rightarrow (0:ys, zs)| otherwise \rightarrow (vs, \theta : zs)
```
 $Oh no...$ 

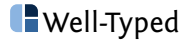

We **know** the result of partition will be a pair, so why wait?

```
partition :: (a \rightarrow Bool) \rightarrow [a] \rightarrow ([a], [a])partition [] = ( \lceil \rceil, \lceil \rceil )partition p(x : xs) =case partition p xs of
    \sim(ys, zs)
        | p x \longrightarrow (x : ys, zs)
        | otherwise -> (ys, x : zs)
```
An **irrefutable** match will always succeed. You can think of it as being rewritten to using selectors.

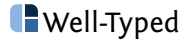

```
partition :: (a \rightarrow Bool) \rightarrow [a] \rightarrow ([a], [a])partition [\ ] = (\ ].
partition p(x : xs) =let r = partition p xs
 in if p x
        then (x : fst r, snd r)
        else (fst r, x : snd r)
```
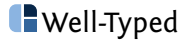

**Why are irrefutable patterns so rare?**

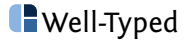

#### **Why are irrefutable patterns so rare?**

Because **let** pattern matches are implicitly irrefutable.

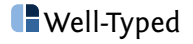

#### **Why are irrefutable patterns so rare?**

Because **let** pattern matches are implicitly irrefutable.

**Can you think of other functions that morally require an irrefutable pattern match?**

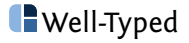

```
partition (>= 0) (enumFromTo (0 \ldots 2))
= partition (>= 0) (0 : enumFromTo (0 + 1) 2)
= let r = partition (>= 0) (enumFromTo (0 + 1) 2)
  in if (>= 0) 0
        then (0 : fst r, snd r)
        else (fst r, 0 : snd r)
```
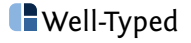

```
partition (>= 0) (enumFromTo (0 \ldots 2))
= partition (>= 0) (0 : enumFromTo (0 + 1) 2)
= let \mathsf{r} = partition (>= 0) (enum From To (0 + 1) 2)
  in if (>= 0) 0
        then (0 : fst r, snd r)
        else (fst r, 0 : snd r)
= let r = partition (>= 0) (enumFromTo (0 + 1) 2)
  in (0 : fst r, snd r)
```
This is better. We already have quite a bit of information at this point – in particular, the result is now in WHNF!

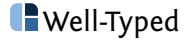

Let's assume we place more demand on the first component of the result pair, i.e., on fst r :

```
let r = partition (>= 0) (enumFromTo (0 + 1) 2)
in (0 : fst r, snd r)
```
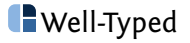

Let's assume we place more demand on the first component of the result pair, i.e., on fst r :

```
let r = partition (>= 0) (enumFromTo (0 + 1) 2)
  in (0 : fst r, snd r)
= let r = let r' = partition (>= 0) (enumFromTo (1 + 1) 2)
          in (1 : fst r', snd r')
  in (0 : fst r, snd r)
```
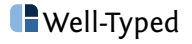

Let's assume we place more demand on the first component of the result pair, i.e., on fst r :

```
let r = partition (> = 0) (enumFromTo (0 + 1) 2)
  in (0 : fst r, snd r)
= let r = let r' = partition (>= 0) (enumFromTo (1 + 1) 2)
          in (1 : fst r', snd r')
  in (0 : fst r, snd r)
= let r' = partition (>= 0) (enumFromTo (1 + 1) 2)
      r = (1 : fst r', snd r')in (0 : fst r, snd r)
```
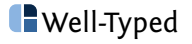

Let's assume we place more demand on the first component of the result pair, i.e., on fst r :

```
let r = partition (> = 0) (enumFromTo (0 + 1) 2)
  in (0 : fst r, snd r)
= let r = let r' = partition (>= 0) (enumFromTo (1 + 1) 2)
          in (1 : fst r', snd r')
  in (0 : fst r, snd r)
= let r' = partition (>= 0) (enumFromTo (1 + 1) 2)
      r = (1 : fst r', snd r')in (0 : fst r, snd r)
= let r' = partition (>= 0) (enumFromTo (1 + 1) 2)
      r = (1 : fst r', snd r')in (0 : 1 : fst r', snd r)
```
Isn't there still a problem here?

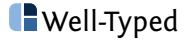

```
let r' = partition (> = 0) (enumFromTo (1 + 1) 2)
      r = (1 : fst r', snd r')in (0 : 1 : fst r', snd r)
= let r' = partition (>= 0) (enumFromTo (1 + 1) 2)
  in (0 : 1 : fst r', snd r')
```
The **garbage collector** will reduce **selector thunks** if possible, even if there's no explicit demand on them.

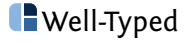

```
example6 \therefore Int \rightarrow (Int, Int)
example6 n =
  case partition (>= 0) [0 .. n] of
    (xs, ys) \rightarrow (sum xs, sum ys)
```
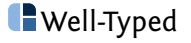

**case** partition (>= 0) (enumFromTo 0 2) **of**  $(xs, ys)$   $\rightarrow$   $(sum xs, sum ys)$ 

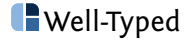

**case** partition (>= 0) (enumFromTo 0 2) **of**  $(xs, ys)$   $\rightarrow$   $(sum xs, sum ys)$  $=$  **case** (let  $r =$  partition (>= 0) (enumFromTo (0 + 1) 2) **in** (0 : fst r, snd r)) **of**  $(xs, ys) \rightarrow (sum xs, sum ys)$ 

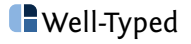

**case** partition (>= 0) (enumFromTo 0 2) **of**  $(xs, ys)$   $\rightarrow$   $(sum xs, sum ys)$  $=$  **case** (let  $r =$  partition (>= 0) (enumFromTo (0 + 1) 2) **in** (0 : fst r, snd r)) **of**  $(xs, ys) \rightarrow (sum xs, sum ys)$  $=$  **let**  $r =$  partition (>= 0) (enumFromTo (0 + 1) 2) **in** (sum (0 : fst r), sum (snd r))

This is in WHNF. Will it be ok if we proceed placing demand on it, e.g. by printing the result?

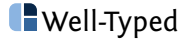

Example 7: fair partitioning

```
example7a :: Int -> (Int, Int)
example7a n =
 case partition even [0 .. n] of
    (xs, ys) \rightarrow (sum xs, sum ys)
```
The only difference is that we are using  $\frac{even}{even}$  instead of  $\left(\frac{>= 0}{= 0}\right)$ .

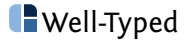

**case** partition even (enumFromTo 0 2) **of**  $(xs, ys)$   $\rightarrow$   $(sum xs, sum ys)$ 

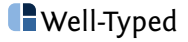
**case** partition even (enumFromTo 0 2) **of**  $(xs, ys) \rightarrow (sum xs, sum ys)$  $=$  **case** (let  $r =$  partition even (enumFromTo ( $\theta$  + 1) 2) **in** (0 : fst r, snd r)) **of**  $(xs, ys)$   $\rightarrow$   $(sum xs, sum ys)$ 

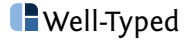

**case** partition even (enumFromTo 0 2) **of**  $(xs, ys) \rightarrow (sum xs, sum ys)$  $=$  **case** (let  $r =$  partition even (enumFromTo ( $\theta$  + 1) 2) **in** (0 : fst r, snd r)) **of**  $(xs, ys) \rightarrow (sum xs, sum ys)$  $=$  **let**  $r =$  partition even (enumFromTo  $(0 + 1)$  2) **in** (sum (0 : fst r), sum (snd r))

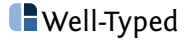

**case** partition even (enumFromTo 0 2) **of**  $(xs, ys) \rightarrow (sum xs, sum ys)$  $=$  **case** (let  $r =$  partition even (enumFromTo ( $\theta$  + 1) 2) **in** (0 : fst r, snd r)) **of**  $(xs, ys) \rightarrow (sum xs, sum ys)$  $=$  **let**  $r =$  partition even (enumFromTo  $(0 + 1)$  2) **in** (sum (0 : fst r), sum (snd r))  $=$  **let**  $r =$  partition even (enumFromTo  $(1 + 1)$  2)  $in$  (sumAcc  $0$  (fst r), sum  $(1: end r)$ )

While we are evaluating the first component of the pair, the second component grows larger ...

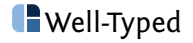

#### The problematic pattern here is that we are generating ([Int], [Int])

but the generation of the two lists is not independent, and the distribution is not statically known.

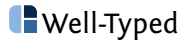

## The problematic pattern here is that we are generating ([Int], [Int])

but the generation of the two lists is not independent, and the distribution is not statically known.

partitionEvenSums :: [Int] -> (Int, Int) partitionEvenSums = partitionEvenSumsAcc (0, 0) partitionEvenSumsAcc :: (Int, Int) -> [Int] -> (Int, Int)  $partitionEvenSumSAcc (lx, ly) [ ]$  =  $(x, y)$ partitionEvenSumsAcc  $(!x, !y)$   $(z : zs) =$ **if** even z **then** partitionEvenSumsAcc (x + z, y) zs **else** partitionEvenSumsAcc (x, y + z) zs

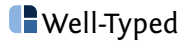

```
example7b :: Int -> (Int, Int)
example7b n = partitionEvenSums [0 \dots n]
```
This works in **constant space** (but is less modular).

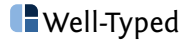

```
example7b :: Int -> (Int, Int)
example7b n = partitionEvenSums [0 \dots n]
```
This works in **constant space** (but is less modular).

Libraries such as **foldl** or **streamly** can help restore modularity here.

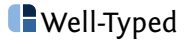

#### **data** Writer w a = Writer w a

A similar problem arises here as we have seen for partitioning. For Writer, it is typically even worse because monadic computations will often run for a very long time.

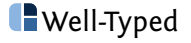

Example 8: effectful traversals

#### example8a n = length <\$> traverse pure [0 .. n]

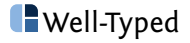

example8a  $n =$  length  $\leq$  traverse pure [0 .. n]

Definition of **traverse** on lists:

traverse :: Applicative  $f \Rightarrow (a \rightarrow f b) \Rightarrow [a] \rightarrow f [b]$  $\text{traverse} \quad \text{[]} \quad \text{ = pure} \quad \text{]}$ traverse f  $(x : xs) = pure$  (:)  $\iff$  f  $x \iff$  traverse f xs

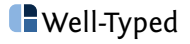

#### **Does the choice of applicative functor matter?**

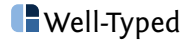

**Does the choice of applicative functor matter?**

What about each of

- ▶ Identity
- ▶ Maybe
- $\blacktriangleright$  IO

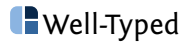

```
example8a :: Int -> Identity Int
newtype Identity a = Identity {runIdentity :: a}
instance Functor Identity where
 fmap f(x) = pure f \iff xinstance Applicative Identity where
 pure = Identity
 f \iff x = \text{Identity} ((runIdentity f) (runIdentity x))
```
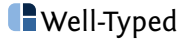

```
traverse pure (enumFromTo 0 2)
```

```
= traverse pure (0 : enumFromTo (0 + 1) 2)
```

```
= pure (:) \lt \neq pure 0
```
 $\langle * \rangle$  traverse pure (enumFromTo ( $\theta$  + 1) 2)

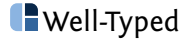

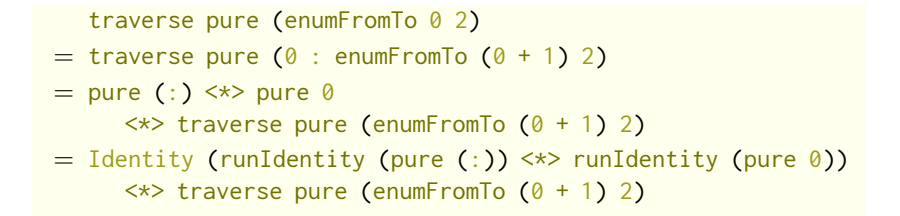

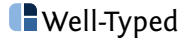

traverse pure (enumFromTo 0 2)  $=$  traverse pure (0 : enumFromTo (0 + 1) 2)  $=$  pure (:)  $\lt \neq$  pure 0  $\langle * \rangle$  traverse pure (enumFromTo  $(0 + 1)$  2)  $=$  Identity (runIdentity (pure (:))  $\langle x \rangle$  runIdentity (pure 0))  $\langle * \rangle$  traverse pure (enumFromTo (0 + 1) 2)  $=$  Identity  $((:) 0)$ 

 $\langle x \rangle$  traverse pure (enumFromTo (0 + 1) 2)

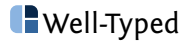

traverse pure (enumFromTo 0 2)  $=$  traverse pure (0 : enumFromTo (0 + 1) 2)  $=$  pure (:)  $\lt \neq$  pure 0  $\langle * \rangle$  traverse pure (enumFromTo  $(0 + 1)$  2)  $=$  Identity (runIdentity (pure (:))  $\langle x \rangle$  runIdentity (pure 0))  $\langle * \rangle$  traverse pure (enumFromTo (0 + 1) 2)  $=$  Identity  $((:) 0)$  $\langle * \rangle$  traverse pure (enumFromTo (0 + 1) 2)  $=$  Identity ( $\theta$  : runIdentity (traverse pure (enumFromTo  $(\theta + 1)$  2)))

This looks fine (and it is).

Runs in **constant space**.

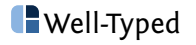

```
example8b :: Int -> Maybe Int
data Maybe a = Nothing | Just a
instance Functor Maybe where
 fmap f(x) = pure f \iff xinstance Applicative Maybe where
 pure = Just
 Nothing \langle * \rangle = Nothing
 Just _ <*> Nothing = Nothing
 Just f \iff Just x = Just (f x)
```
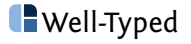

traverse pure (enumFromTo 0 2)  $=$  traverse pure (0 : enumFromTo (0 + 1) 2)  $=$  pure (:)  $\lt \neq$  pure 0  $\langle * \rangle$  traverse pure (enumFromTo (0 + 1) 2)  $=$  Just (:)  $\lt\star$  Just 0  $\langle * \rangle$  traverse pure (enumFromTo (0 + 1) 2)  $=$  Just ((:) 0)  $\iff$  traverse pure (enumFromTo (0 + 1) 2)

This is looking bad.

Runs in **linear space**.

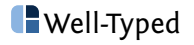

traverseLength :: [a] -> Maybe Int traverseLength = traverseLengthAcc 0 traverseLengthAcc :: Int -> [a] -> Maybe Int traverseLengthAcc !acc  $[] = Just$  acc traverseLengthAcc !acc  $(x : xs) =$ pure  $x \leftrightarrow$  traverseLengthAcc (1 + acc)  $xs$ 

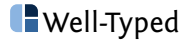

# **Conclusions**